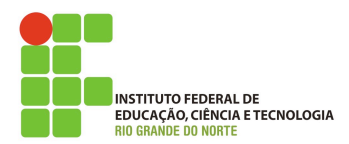

## **Programação de computadores**

## **Lista de exercício**

*1. Escreva uma classe, chamada Ponto, que representa um ponto no plano cartesiano. A figura abaixo mostra quais atributos e métodos da classe.*

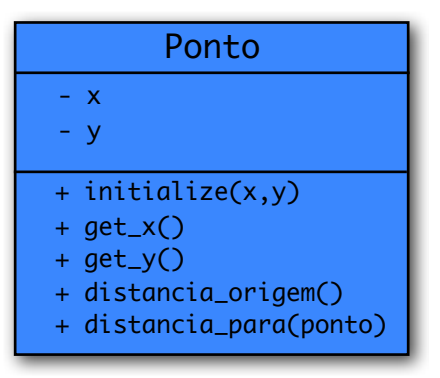

- *2. Considerando a classe da questão anterior, faça:*
	- *1. Escreva um programa que leia uma coordenada (ponto) e mostre a a sua distância até a origem (coordenada 0,0)*
	- *2. Escreva um programa que leia duas coordenadas e mostre a distância entre elas*
- *3. Escreva uma classe, chamada triângulo, de acordo com a figura abaixo:*

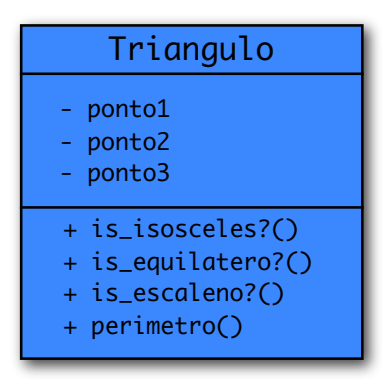

*4. Escreva um programa que leia três coordenadas, verifique se as mesmas formam um triângulo e construam o objeto da classe triângulo. Por fim o programa mostra o tipo do triângulo: Escaleno, Isósceles ou Equilátero.* 

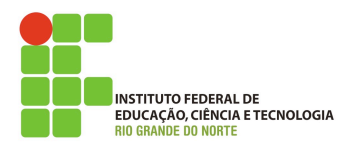

## **Programação de computadores**

*5. Escreva uma classe, chamada Aluno, de acordo com a figura abaixo.* 

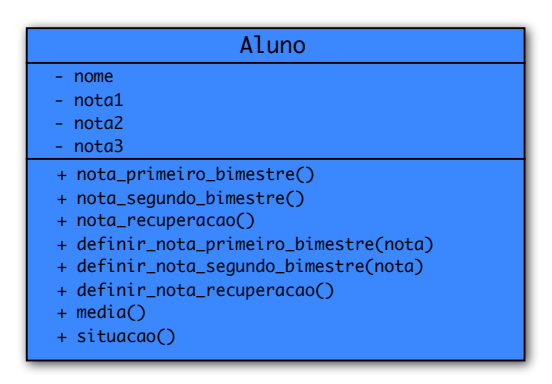

*Observações:*

- ✦ *O construtor deve receber o nome como parâmetro;*
- ✦ *Os atributos notas devem ser iniciados com -1, indicando que não houve ainda definição dessa nota;*
	- ✦ *A situação deve considerar essa informação*
- ✦ *Os métodos que retornam a nota devem retornar 'nil' se a nota ainda não estiver sido informada*
- ✦ *As notas devem ser entre 0.0 e 10.0 e os métodos definir\_nota não devem atribuir se a nota não for válida*
	- ✦ *O método deve retornar* true *ou* false *informando se a atribuição ocorreu ou não*
- ✦ *A situação deve retornar um string com um dos seguintes valores:*
	- ✦ *Aprovado*
	- ✦ *Reprovado*
	- ✦ *Matriculado*
	- ✦ *Prova final*
- *6. Considerando a classe da questão anterior escreva um programa que leia 40 strings que contem o nome, a nota do primeiro bimestre, a nota do segundo bimestre e a nota da recuperação dos alunos de uma turma. O programa deve então calcular a média e a situação do aluno e escrever todos os dados, com a média e a situação. Todas as notas devem ser exibidas com uma casa decimal. A string de entrada deve ser digitada da forma a seguir:*

NOME:NOTA1:NOTA2:NOTAREC

*A saída deve ser da seguinte forma:*

NOME:NOTA1:NOTA2:NOTAREC

*EXEMPLO de entrada:*

Alfredo:6.6::